## Participar de uma Eleição via SIGA 26/04/2024 11:17:31

de um processo ao qual em princípio fariam jus) que pode ocorrer até a<br>conclusão do período de votação.<br>OBS: a listagem dinâmica, chamada de grupo dentro do módulo SIGA-Eleição, é<br>OBS: a listagem dinâmica, chamada de grupo

## **Imprimir artigo da FAQ**

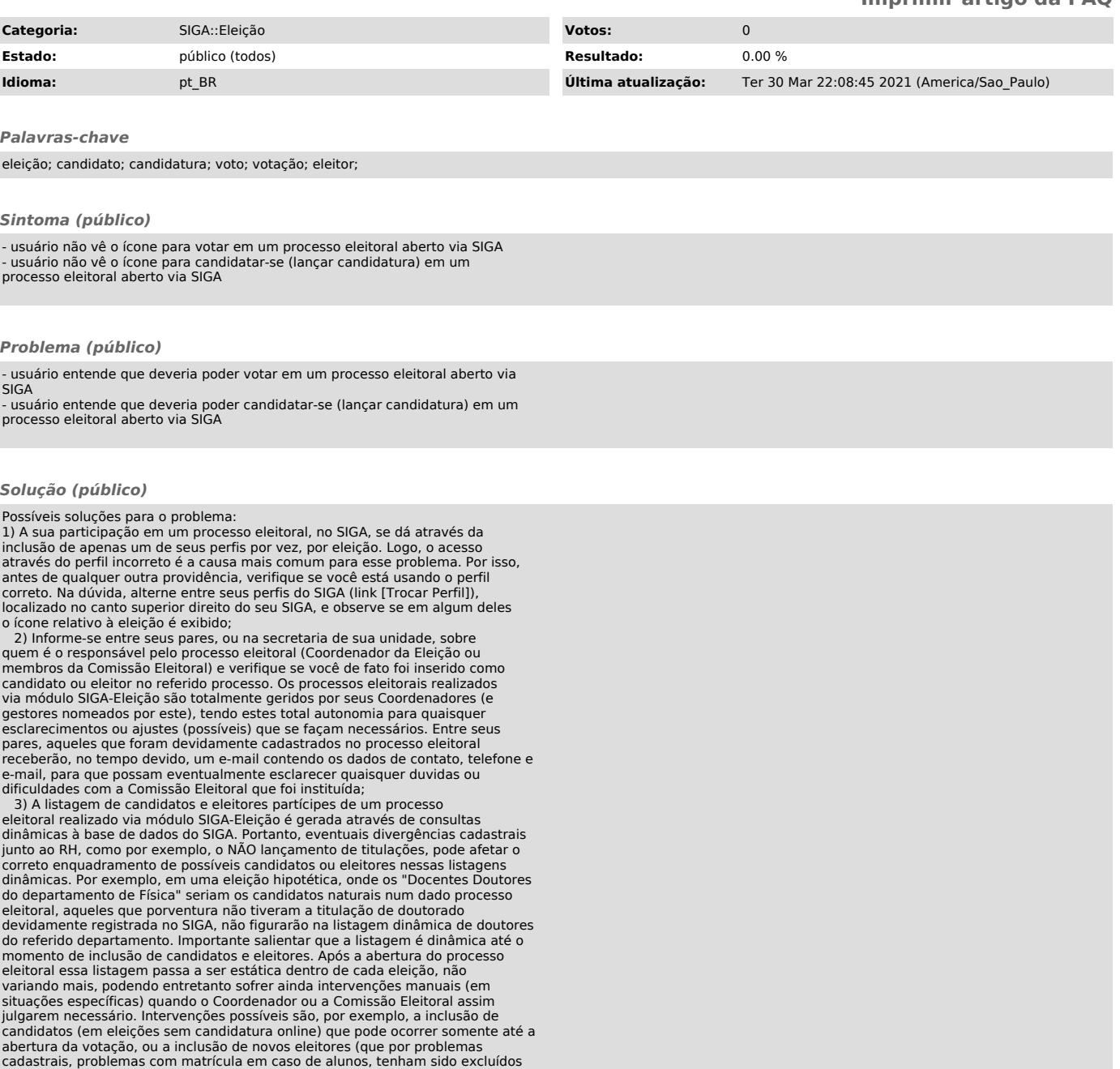